### , tushu007.com

 $<<$  Photoshop  $>$ 

书名:<<数码拍摄与Photoshop后期处理全攻略>>

13 ISBN 9787113109059

10 ISBN 7113109055

出版时间:2010-3

页数:250

PDF

更多资源请访问:http://www.tushu007.com

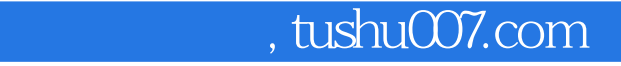

## $<<$  Photoshop  $>$

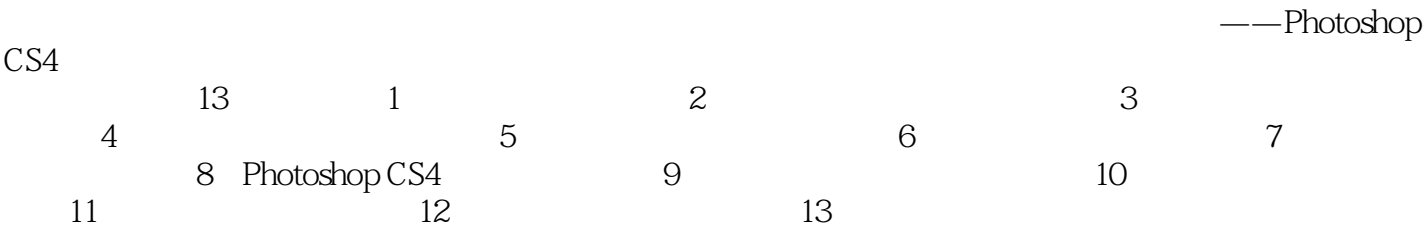

## $,$  tushu007.com

# $<<$  Photoshop  $>$

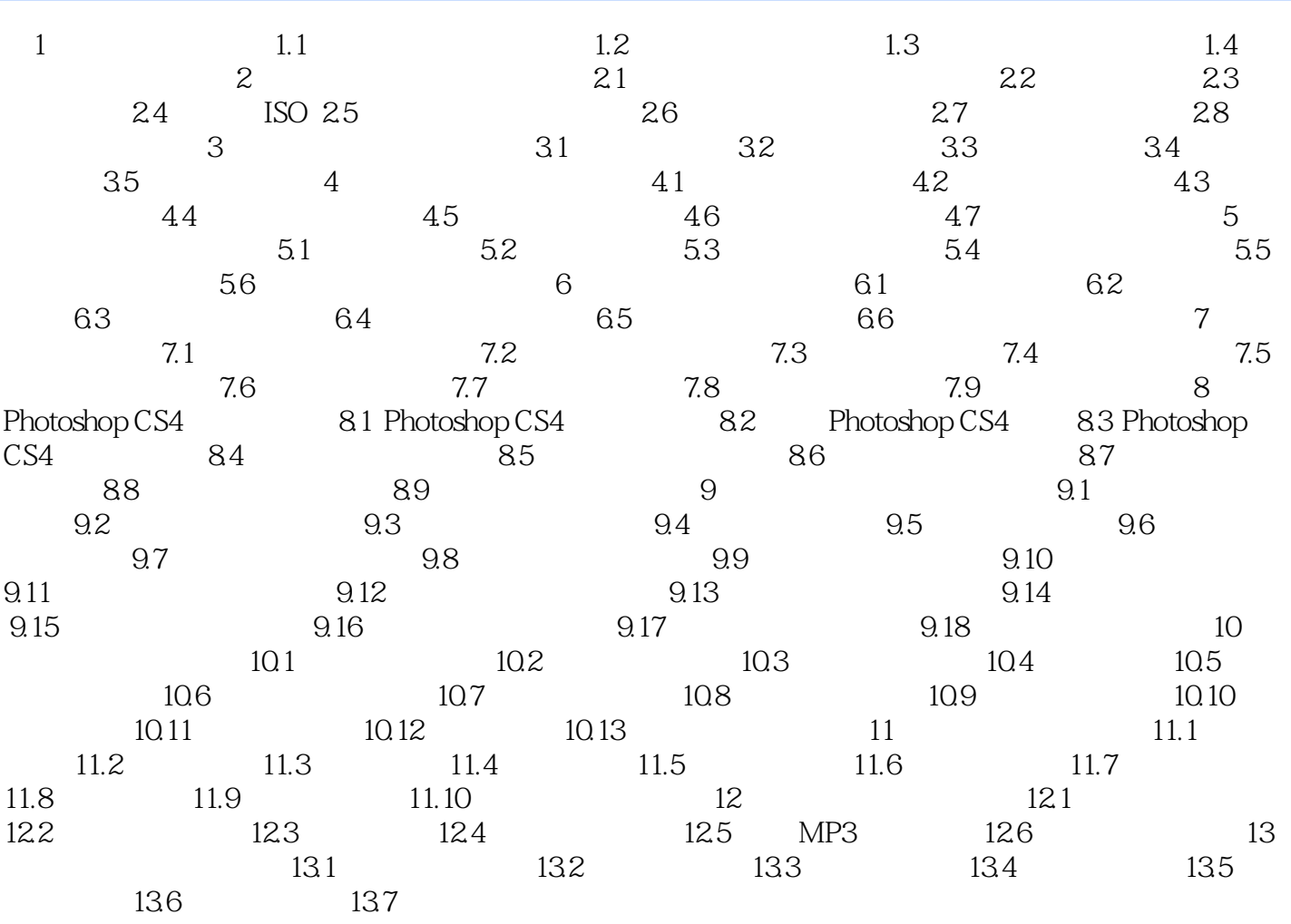

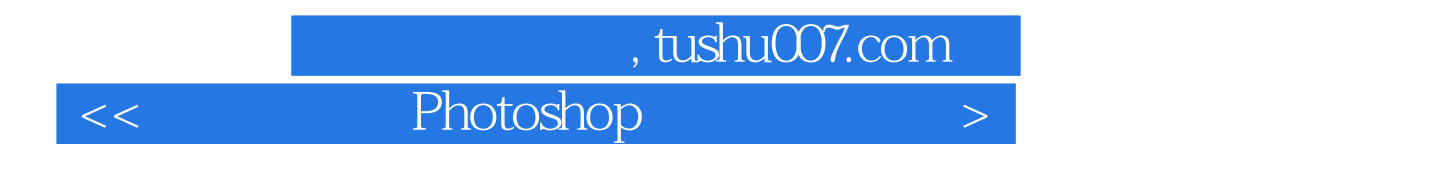

 $\begin{array}{ccc} \text{Photoshop} & (\hspace{1cm} ) \\ \end{array}$ 

 $<<$  Photoshop  $>$ 

本站所提供下载的PDF图书仅提供预览和简介,请支持正版图书。

更多资源请访问:http://www.tushu007.com